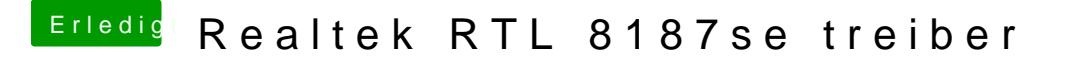

Beitrag von al6042 vom 14. Februar 2016, 16:09

Dafür geht das Programm aus folgendem Post: [Gigabyte z97x ga](https://www.hackintosh-forum.de/index.php/Thread/25100-Gigabyte-z97x-gaming-3/?postID=215314#post215314)ming 3

Die Nutzung wird hier erklärt: [Gigabyte z97x ga](https://www.hackintosh-forum.de/index.php/Thread/25100-Gigabyte-z97x-gaming-3/?postID=215351#post215351)ming 3